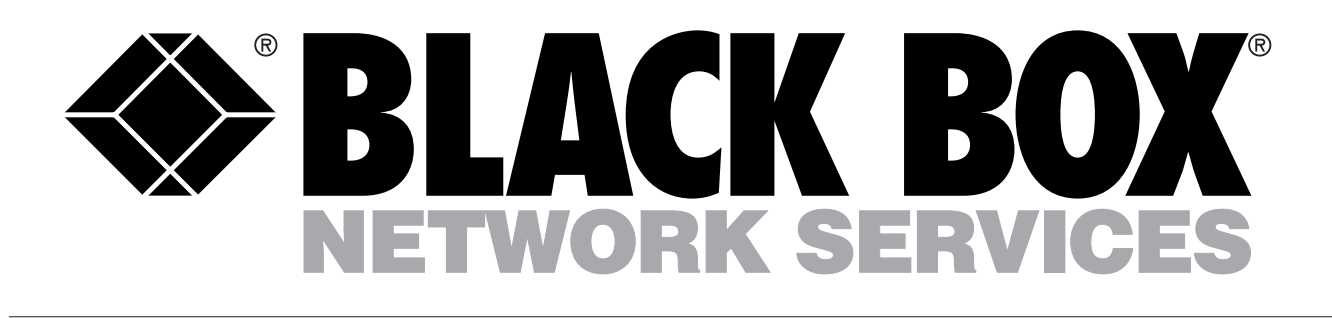

## *Fibre Optic Network Simulator*

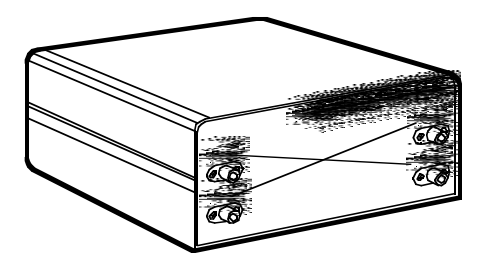

*Imitate a fibreoptic installation with this portable simulator customized to fit your specifications.*

so you can use it to analyze connector loss measurements

See customizing options under ordering information

at the patch panel. The unit is fully characterized for loss, attenuation per km, and splice

location/value.

**below**.

#### *Key Features*

*Enables you to perform functional and performance tests on equipment without a real network.*

*Realistically simulates a two fibre, multimode backbone optical fibre link segment.*

#### *Technically Speaking*

Connectors at the ends of fibre #1 are labeled TX 1 and RX 1. Those at the ends of fibre#2 are labeled TX2 and RX2. In a typical application, TX1 and RX2 would be connected to one fibreoptic network device (for example, a gigabit Ethernet Hub), and TX2 and RX 1 to a second device (for example, a Gigabit Ethernet Network Interface Card or NIC). Note, however, that the two fibre cables are bi-directional.

#### *Overview*

The Fibre Optic Network<br>
Simulator duplicates an installed fibreoptic facility, providing a realistic environment for classroom simulations, technical demonstrations and and equipment testing.

In laboratories, the Fibre Optic Network Simulator can be used in performance testing of new designs and equipment on the workbench for data links, transmission equipment, or other prototype fiberoptic designs.

For technical schools and training seminars, it simulates a network on which students can perform loss-test sets, identify distances to splices, determine attenuation, and train how to use Optical Time Domain Reflectometers (OTDRs)—all without setting up a full-scale network in the

classroom. And with all the custom options you can get, you can arrange the network to suit individual training requirements. Then have your students identify distance to each splice, type and value of the splice, attenuation of the entire link or other useful information.

Field technicians can test fibreoptic equipment before it is installed. It is truly fieldportable for troubleshooting,

request.

#### *For these and other components...*

*Call our expert Technical Support Staff for all your Testing needs. They'll help you find the best equipment for your application.*

# *Ordering Information*

*This information will help you place your order quickly.*

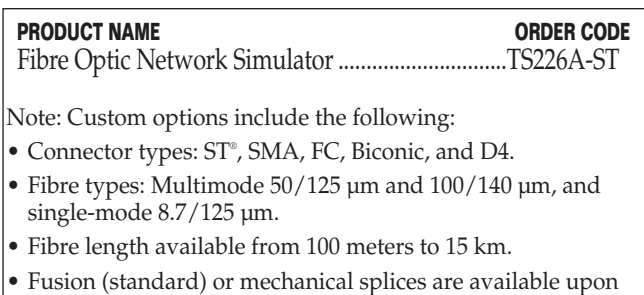

### *Specifications*

**Fibre Length —** 275 meters, ± 5 meters, dual-channel

**Fibre Type —** 62.5/125 µm graded-index Multimode

**Maximum Loss per Channel —** 2.5 dB @ 850 mn nominal

**Connectors —** (4) ST ceramic ferrule

**Operating Temperature —**  $-20$  to  $60^{\circ}$  C

**Size —** 8.4 x 15.2 x 16 cm

**Weight —** 0.5 kg